## **Tópicos:**

- 1. Introdução;
- 2. Controle mensal de Ações e FIIs;
- 3. Elaboração da Declaração de IRPF com Renda Variável;
- 4. Pontos de atenção;

## **1. Introdução:**

#### **a. Controle mensal x DIRPF**

**- Controle mensal:** obrigação de todo investidor da bolsa de valores. **Objetivo:** cálculo do preço médio dos ativos, apuração do lucro ou prejuízo do período, acompanhamento do limite de isenção na venda de ações, saldo de IRRF e de prejuízos a compensar e, por último, emissão do DARF de IR a pagar no mês;

**- DIRPF:** obrigação de todo investidor da bolsa de valores.

**Objetivo:** declarar os rendimentos isentos (dividendos e lucro isento na venda de ações), de tributação exclusiva na fonte (JCP), a posição dos ativos em 31/12 (pelo preço médio) e os resultados (lucros ou prejuízos) obtidos no ano anterior;

No controle mensal nós realizamos o cálculo e são efetuados os pagamentos de IR, enquanto que na DIRPF são reportadas as informações para a RFB.

### **1. Introdução:**

#### **b. Mercado à vista**

- Nesse ambiente, os investidores compram e vendem ações ao preço de momento do mercado, que varia em função da oferta e demanda de compradores e vendedores.

#### **c. Principais ativos:**

- **Ações:** participação societária
- **BDRs:** recibos de ações do exterior
- **ETFs:** acompanha algum indicador como, por exemplo, o índice Bovespa.
- **FIIs:** fundos de investimentos imobiliários.

## **1. Introdução:**

**c. Operações Comuns (Swing Trade) x Day Trade:**

A RFB considera que as operações na bolsa de valores estão divididas em duas categorias:

- Swing Trade (operações comuns) = Compra e venda em datas diferentes = 15% de IR
- Day Trade = Compra e venda no mesmo dia = 20% de IR sobre os ganhos;

### **d. Compensação de Prejuízos:**

- Os prejuízos com swing trade só podem ser utilizados para compensar lucros com swing trade.

- Os prejuízos com day trade só podem ser utilizados para compensar lucros com day trade. Por isso é importante que exista um controle de prejuízo por tipo de operação.

**Resumo IR sobre Ações - Swing Trade:**

- **- Fato gerador do IR:** lucro na venda de ações
- **- Base de cálculo:** resultado positivo entre o valor líquido de vendas e o preço médio de compras do ativo
- **- Alíquota de IR:** 15%

**- Prejuízos:** Podem ser compensados no próprio mês ou em meses subsequentes (apenas com operações de Swing Trade)

**- IRRF "dedo-duro":** 0,005% sobre o valor das vendas (podem ser compensados)

**- Isenção:** Não há incidência de IR nos meses em que as vendas de ações (Swing Trade) forem inferiores ou iguais a R\$ 20.000,00 (Se passar do limite, terá que tributar todo o lucro, é "tudo ou nada");

**Resumo IR sobre Ações - Day Trade:**

- **- Fato gerador do IR:** lucro na venda de ações (negociadas no mesmo dia)
- **- Base de cálculo:** resultado positivo entre o valor líquido de vendas e o preço médio de compras do ativo
- **- Alíquota de IR:** 20%
- **- Prejuízos:** Podem ser compensados no próprio mês ou em meses subsequentes (apenas com operações de Day Trade)
- **- IRRF "dedo-duro":** 1% sobre o valor do lucro líquido no dia (podem ser compensados)
- **- Isenção: Não há isenção**

**Resumo IR sobre FIIs:**

- **- Fato gerador do IR:** lucro na venda de quotas
- **- Base de cálculo:** resultado positivo entre o valor líquido de vendas e o preço médio de compras do ativo
- **- Alíquota de IR:** 20%
- **- Prejuízos:** Podem ser compensados no próprio mês ou em meses subsequentes (apenas com operações de FIIs)
- **- IRRF "dedo-duro":** 0,005% sobre o valor das vendas (podem ser compensados)
- **- Isenção:** Não há isenção

## **2. Controle mensal:**

#### **a. Documentos necessários:**

- Notas de Corretagem;
- Extrato da movimentação nas corretoras;
- Posição em custódia no último dia útil do mês anterior;

### **b. Ferramentas:**

- Planilhas
- **Sistemas**

#### **c. Passo a passo:**

- Análise das notas de corretagem: data, operação, ativo, quantidade, preço, custo
- Rateio proporcional das taxas: na compra soma e na venda subtrai
- Análise da posição em custódia: tem que bater com a planilha/sistema
- Análise do extrato: quando temos alguma diferença no item anterior
- Consolidação do resultado e emissão de DARF de IR quando aplicável

## • **Nota de corretagem**

#### NOTA DE CORRETAGEM

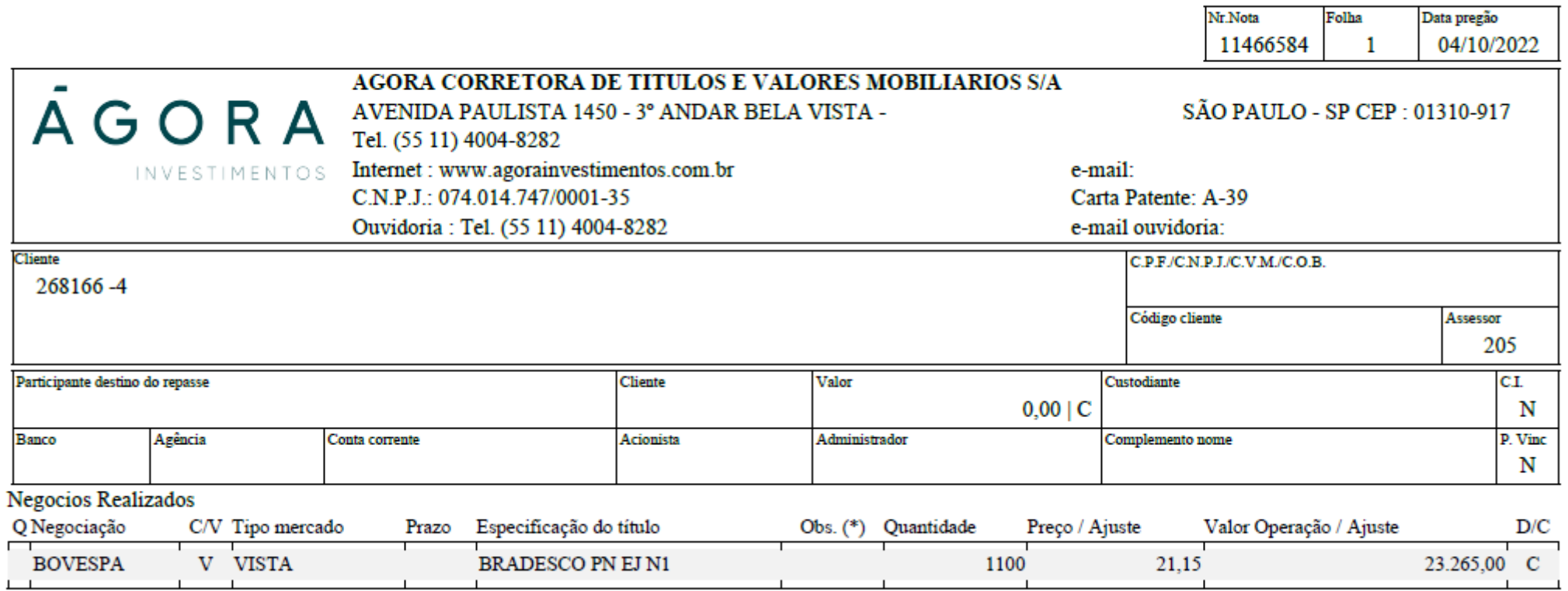

Data pregão

## • **Nota de corretagem - Continuação**

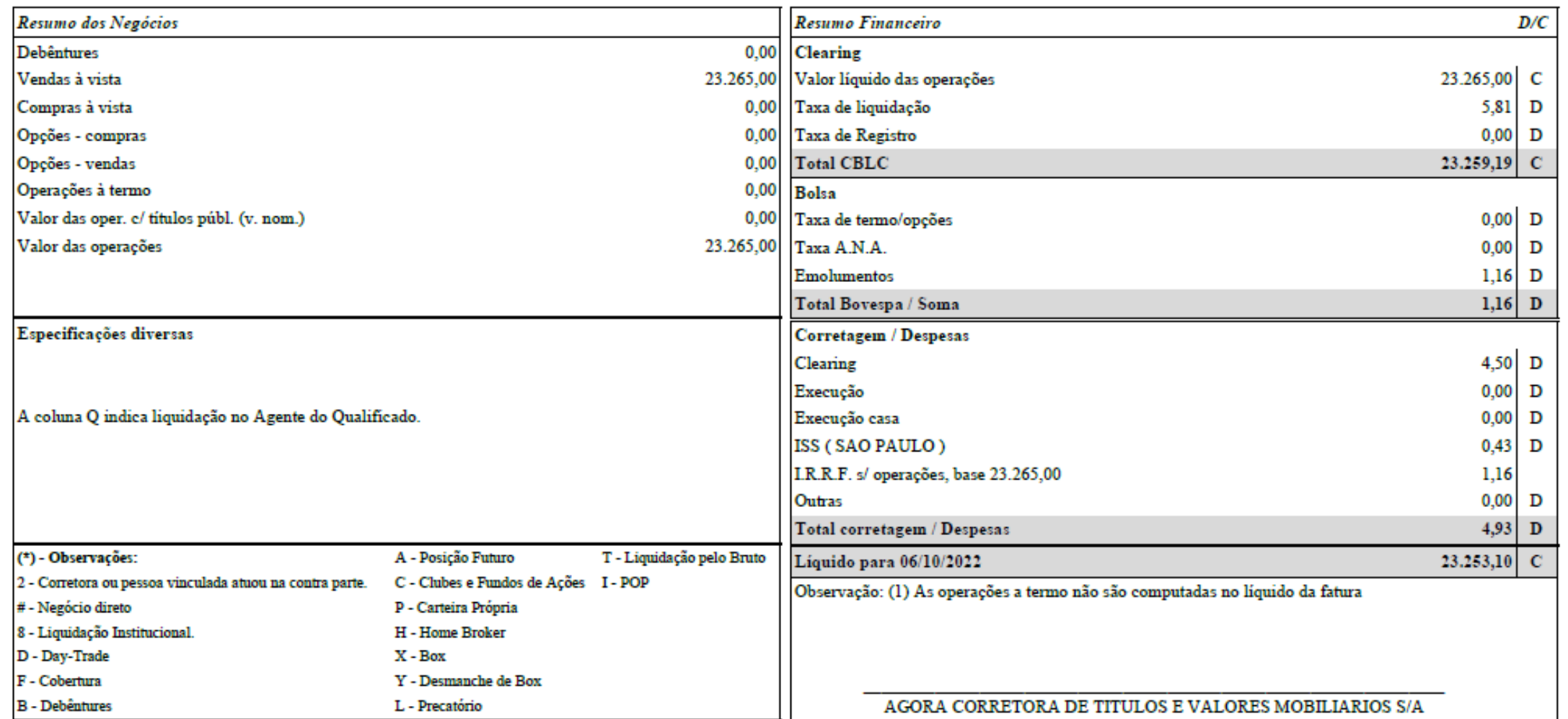

Obs: Sobre a taxa de corretagem são aplicados os seguintes impostos: ISS, PIS e COFINS, no total de 9,65%, previstos na Lei nº 12.741, de 8/12/2012. Esse valor está consolidado acima com a descrição ISS (SÃO PAULO).

• **Extrato da movimentação**

Banco Digital Modalmais | undefined

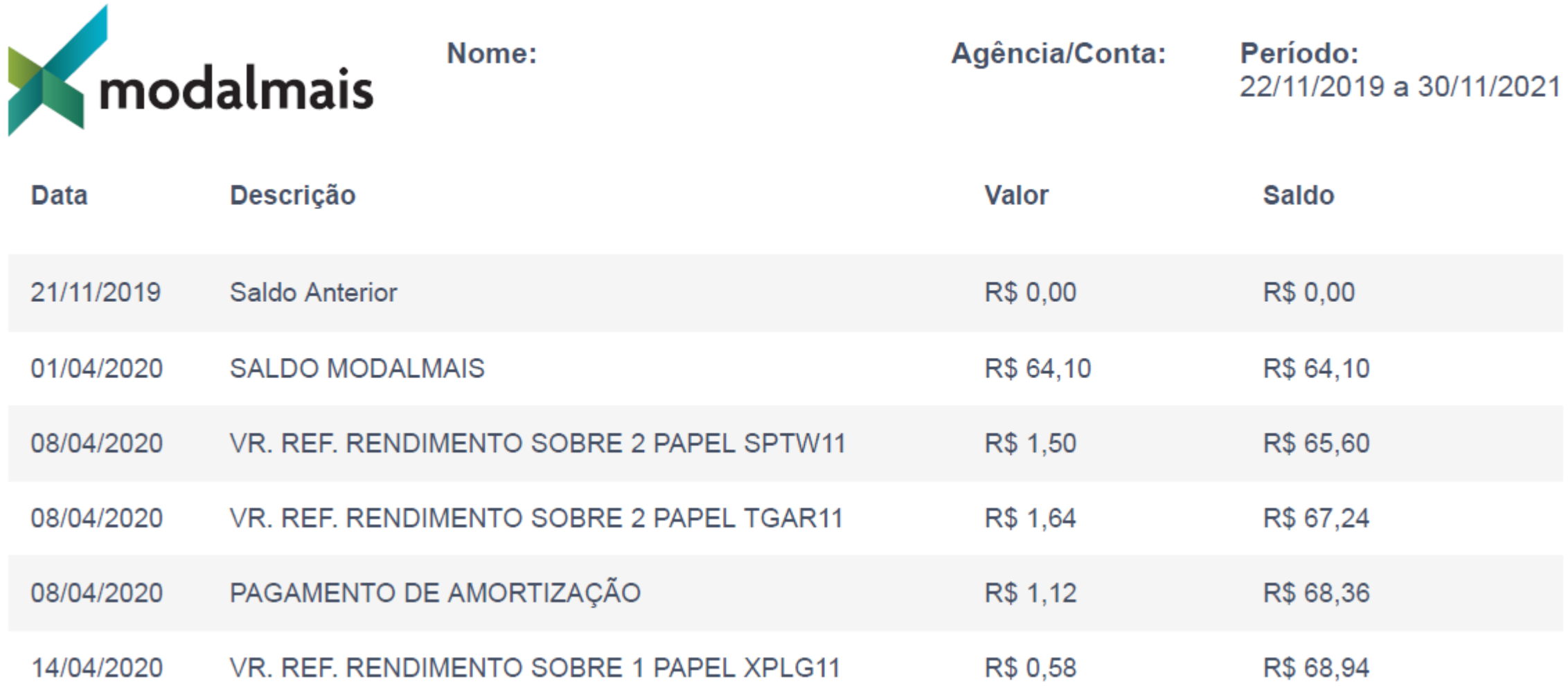

## • **Posição em Custódia**

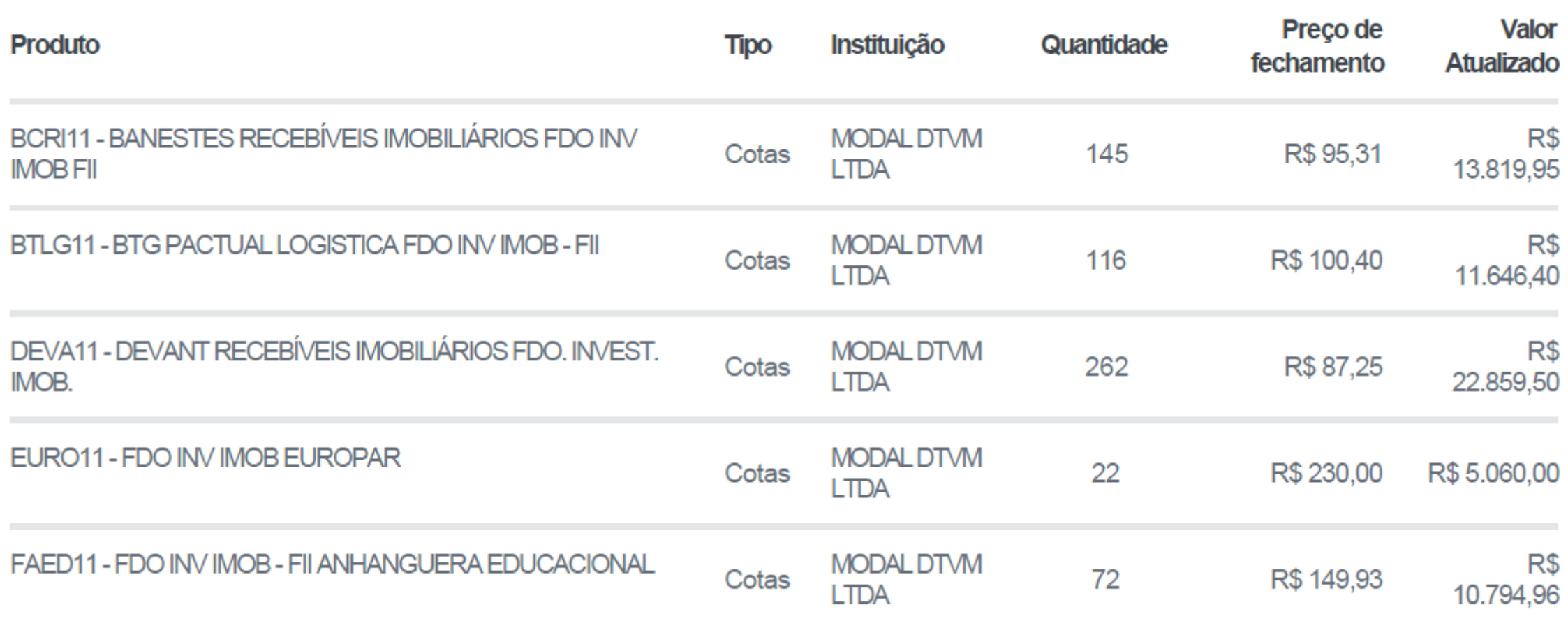

• **Relatório de Proventos**

# AGORA INVESTIMENTOS

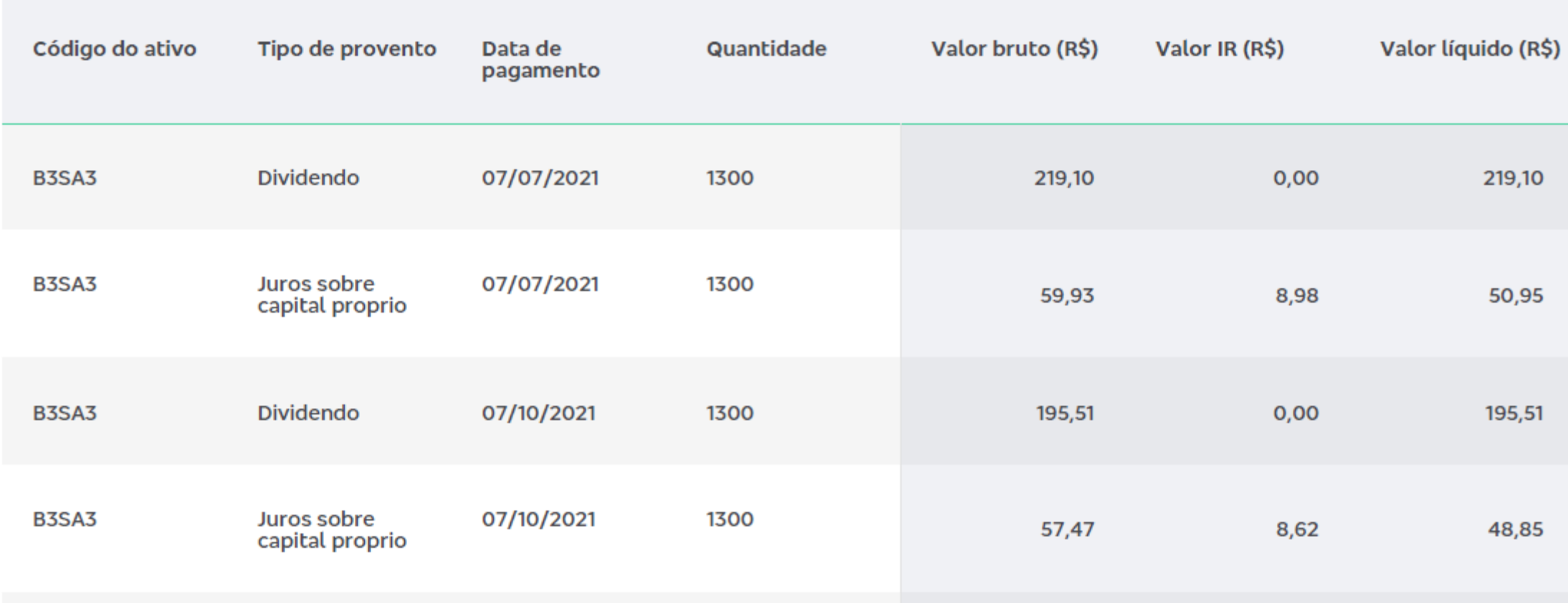

### • **Ficha de Rendimentos Isentos**

Rendimentos Isentos e Não Tributáveis

#### $\blacksquare$ Rendimentos Totais Tipo de Rendimento ▲ **Fonte Pagadora** Beneficiário Valor (R\$) Item 09 - Lucros e dividendos recebidos **Titular**  $\overline{2}$ **BANCO DO BRASIL** 88,12 09 - Lucros e dividendos recebidos COSAN S.A. Titular 42,80 3 09 - Lucros e dividendos recebidos **BANCO SANTANDER (BRASI...** 4 Titular 79,27 14 - Transferências patrimoniais doações e heranças Titular 40.000,00  $\sqrt{5}$ 20 - Ganhos líquidos em operações no mercado à vista de ações negociadas e... Titular 1.815,98 6 Titular 2,47 7 99 - Outros **BANCO DO BRASIL** 8 99 - Outros BB FDO INV IMOB PROGRES... Titular 3.602,86 9 99 - Outros 1.115,03 **BANESTES RECEBIVEIS IMO...** Titular 99 - Outros BB FDO INV IMOB PROGRES... Titular 4.590,57  $10<sup>°</sup>$ BB FDO INV IMOB PROGRES... 1.124,01 99 - Outros Titular 11 99 - Outros 34,75 BB FDO INV IMOB PROGRES... Titular 12 13 99 - Outros Titular 1 992 40 **RANESTES RECERIVEIS IMO**

## • **Ficha de Rendimentos Sujeitos a tributação Exclusiva/Definitiva**

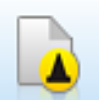

#### Rendimentos Sujeitos à Tributação Exclusiva/Definitiva

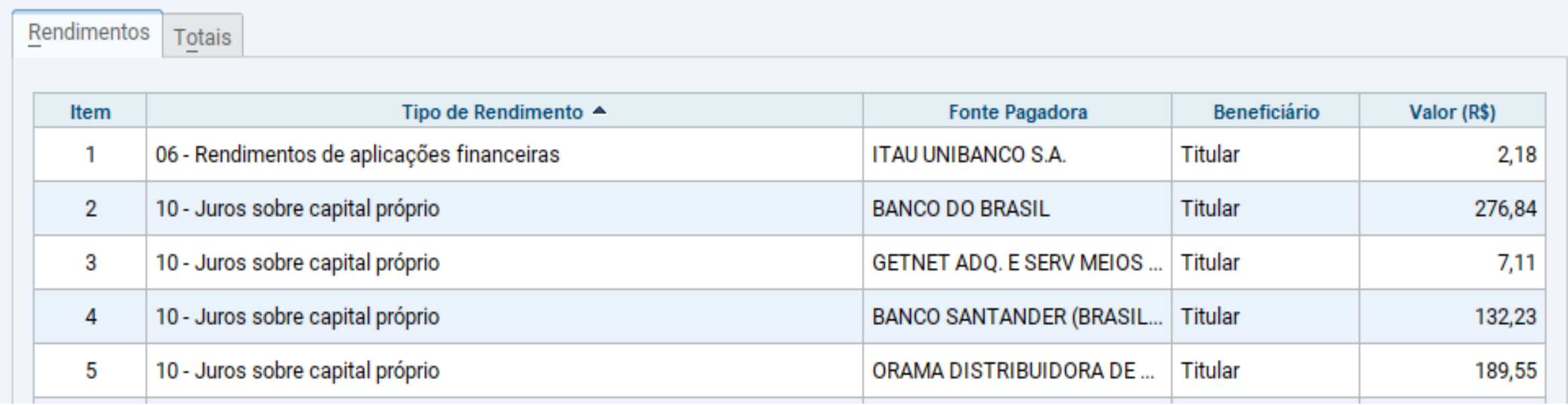

### • **Ficha de Bens e Direitos**

 $\bullet$ 

#### **Bens e Direitos**

0 Relacione nesta ficha de Bens e Direitos, de forma discriminada, os bens e direitos (no Brasil e no Exterior) do titular e dos seus dependentes, retratando a situação em que se encontravam em 31 de dezembro de 2022. É importante preencher todos os campos.

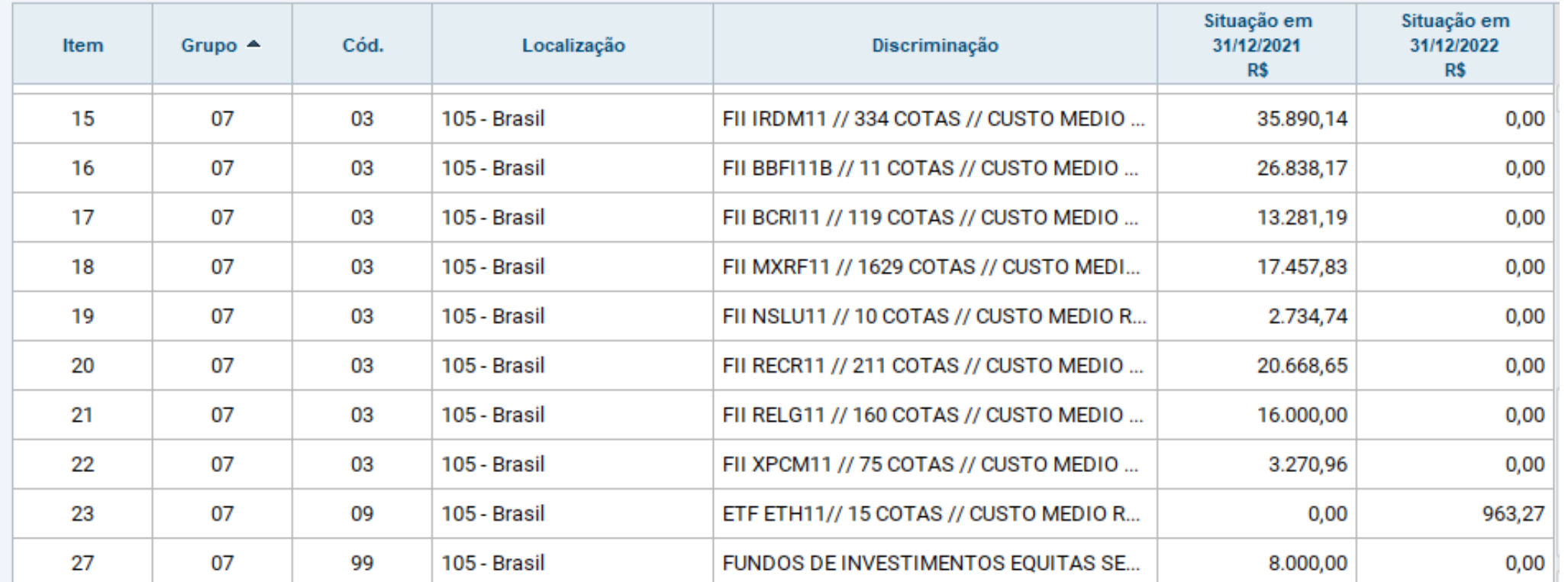

### • **Ficha de Operações Comuns / Day-trade**

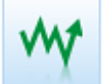

#### Renda Variável - Operações Comuns/Day-Trade

El Este demonstrativo deve ser preenchido pelo contribuinte pessoa física, residente ou domiciliado no Brasil, que durante o ano-calendário de 2022 efetuou no Brasil:

a) alienação de ações no mercado à vista em bolsa de valores;

b) alienação de ouro, ativo financeiro, no mercado disponível ou à vista em bolsa de mercadorias, de futuro ou diretamente junto a instituições financeiras; c) operações nos mercados a termo, de opções e futuro, realizadas em bolsa de valores, de mercadorias e de futuros, com qualquer ativo. d) operações realizadas em mercados de liquidação futura, fora de bolsa, inclusive com opções flexíveis.

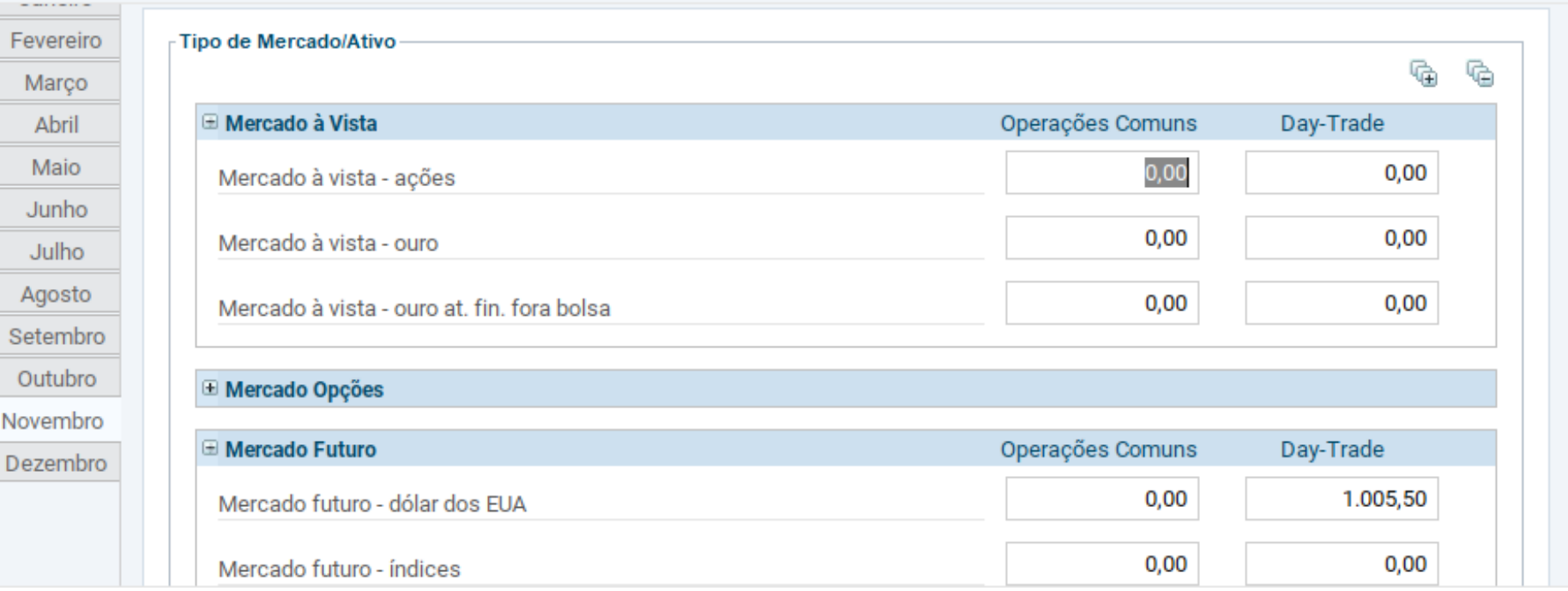

• **Ficha de Fundos de Investimento Imobiliário - FII** 

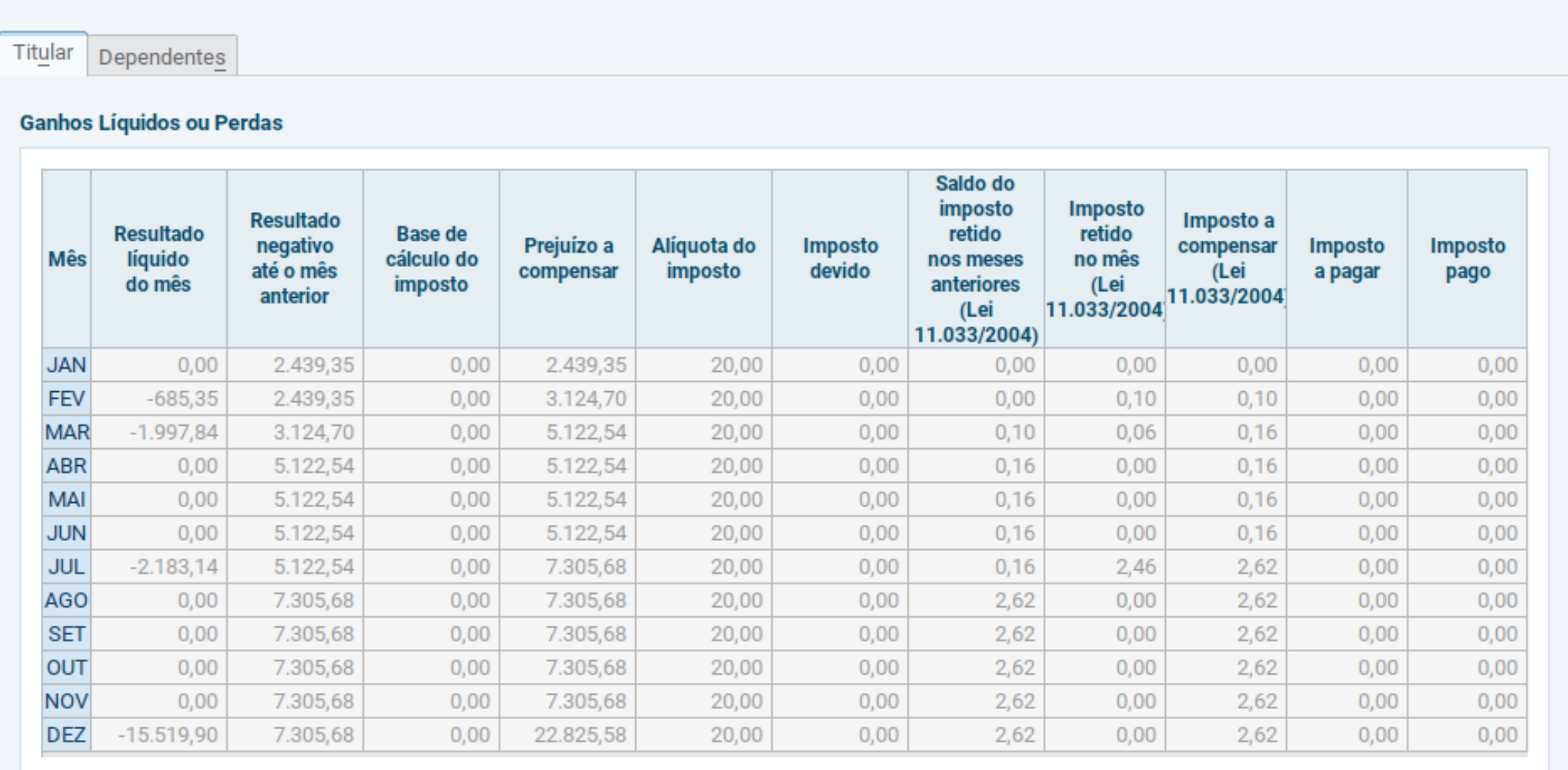

### **2. Controle mensal:**

#### **d. Preço Médio:**

- Preço médio dos ativos: deve ser calculado para cada ativo em carteira, considerando que um mesmo ativo pode ter sido adquirido em diversas datas, por preços diferentes.

#### Exemplo:

Compra de 100 ações NAYA3 por R\$ 8,00 e taxas de R\$ 25, em 26/01; Compra de 100 ações NAYA3 por R\$ 11,00 e taxas de R\$ 30, em 28/01; Compra de 200 ações NAYA3 por R\$ 14,00 e taxas de R\$ 35, em 01/02;

- Primeiro, a gente calculo o custo de aquisição por ação:

 $[(100 * R$8) + R$25]/100 = R$8,250$  $[(100 * R$ 11) + R$ 30 ] / 100 = R$ 1,300$  $(200 * R$ 14) + R$ 35 ] / 200 = R$ 14,175$ 

### **2. Controle mensal:**

Depois do custo de aquisição, calculamos a média ponderada desse ativo

Exemplo: Em  $26/01 = R\frac{1}{5}$  8,250 Em  $28/01 =$   $(100 * R$3,250) + (100 * R$1,300)$   $/ 200 = R$9,775$ Em 01/02 = [ (200 \* R\$ 9,775) + (200 \* R\$ 14,175) ] / 400 = R\$ 11,975 Nossa investidora tinha, em 01/02, 400 ações NAYA3 a um preço médio de R\$ 11,975

- Mas o que acontece com o preço médio quando ocorre uma venda? Ele não se altera, sendo afetado apenas na primeira compra após a venda;

Exemplo: a investidora realiza uma venda, em 29/01, de 50 das suas ações, a um preço de R\$ 9,50 e uma taxa de R\$ 20.

- O novo preço médio após a compra de 01/02, considerando que nossas ações foram de 200 para 150, seria:
- $\text{c.2 Em } 01/02 = [(150 * R$9,775) + (200 * R$14,175)] / 350 = R$12,289$

**3. Elaboração da DIRPF com Renda Variável:**

#### **a. Documentos necessários:**

- Notas de Corretagem;
- Extrato da movimentação nas corretoras;
- Posição em custódia em 31/12/2021 e 31/12/2022;
- Relatório de proventos;
- Informe de rendimentos da corretora;
- Informe de rendimentos das empresas / administradoras de fundos;
- *\* Não são necessários os 3 primeiros itens quando já é realizado o controle mensal*

### **b. Passo a passo:**

- Declarar os Bens e direitos
- Declarar os resultados em Renda Variável
- Declarar os resultados em FIIs
- Declarar os rendimentos isentos
- Declarar os rendimentos de tributação exclusiva na fonte

- **4. Elaboração da DIRPF com Renda Variável:**
- **a. Pontos de atenção:**
- **Isenção dos R\$ 20 mil:** apenas para ações e é sobre a venda e não sobre o lucro;
- **Compensação de IRRF:** dedo duro sobre as operações de venda
- **Compensação de Prejuízos:** compensar prejuízos de Swing Trade com operações Swing Trade, prejuízos de Day Trade com operações de Day Trade e prejuízos de FIIs com operações de FIIs (manter controles separados);
- **Rateio proporcional das taxas:** utilizar automações;
- **JCP creditado mas não pago:** apenas no informe de rendimentos da empresa / adm;
- **Diferenças na posição em custódia com o controle:** verificar as operações que não geram notas de corretagem (IPO, subscrição, bonificação, desdobramento, etc.).
- **Declarar o lucro isento** na ficha de renda variável;
- **Informar os prejuízos** anteriores na ficha de renda variável;
- **Revisão dos cálculos de** planilhas e sistemas